## ԳՈՄԵԼ, ՔԱՂԱՔԱՅԻՆ\_2009\_2-3

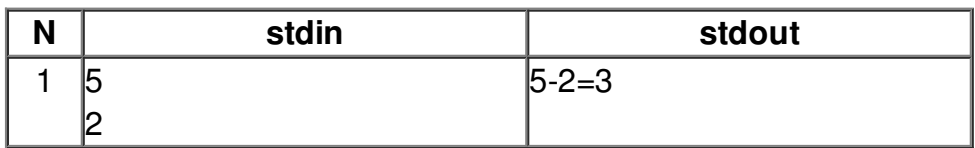